## **NTEGRAT** PAVIATH INTEGRATED SOLUTION **DEMAND** ENGG SPECIALIZED MECHANICAL **DESIGN OF JIGS, FIXTURE AND PRESS TOOLS AND DRAWING** Paviath ONLINE  $\blacklozenge$  SYLLABUS PROGRAM  $\blacklozenge$  DESIGN OF JIGS, FIXTURE AND PRESS TOOLS AND DRAWING  $\blacklozenge$  SPECIALIZED BRANCH

## COURSE CONTENTS UNIT I LOCATION AND CLAMPING DEVICES IN JIGS AND FIXTURES. UNIT II DESIGN OF ELEMENTS OF JIGS AND FIXTURE. UNIT III PRESS WORKING OPERATION AND FORMING DIES. UNIT IV ELEMENTS OF DIE. UNIT V DESIGN AND DRAWING DIES, JIGS AND FIXTURES. COURSE OUTCOME UPON COMPLETION OF THIS COURSE, THE STUDENTS CAN ABLE TO DESIGN JIGS, FIXTURES AND PRESS TOOLS AND DRAWING. APM WINMACHINE

## REFERENCE BOOKS

A GIVEN COMPONENT

COURSE OBJECTIVE

TO INTRODUCE THE CONCEPTS OF VARIOUS TYPES OF JIGS, FIXTURES AND DIES

TO DESIGN AND DRAW JIG / FIXTURE/ DIE FOR

1. DONALDSON, B.H. LECAIN, GOOLD V.V., TOOL DESIGN, TMH EDITION, 1978. 2. KEMPSTER M.H.A., INTRODUCTION TO JIGS AND FIXTURES, ELBS EDITION, 1976 1. HANDBOOK OF METAL FORMING, KURT LUNGE, MCGRAW HILL, PUB.CO. 1985. 2. PAQUIN, DIE DESIGN FUNDAMENTALS, INDUSTRIAL PRESS INC, NEW YORK, 1979 3. ASTME, FUNDAMENTALS OF TOOL DESIGN, PRENTICE HALL 1974

## COURSE SOFTWARE

- ♦APM WINMACHINE (MULTIPHYSICS)
- ♦KOMPAS 2D/3D/PDM/BOM
- ♦VARICAD 2D/3D/PDM/BOM
- ♦UNIVERSAL MECHANISM(MBD).
- ♦SAM (MECHANISM DESIGN)
- ♦SALTIRE SOFTWARE
- *ODCUMENTATION & PRINTING*

APM CAM/APM PLAIN/APM SCREW/APM STRUCTURE3D/APM DYNAMICS/APM BEAM/APM GRAPH/APM STUDIO APM DRIVE/APM TRANS/APM SHAFT/APM BEAR/APM JOINT/APM SPRING/APM BASE/APM MECHANICAL DATA/APM MATERIAL DATA/APM SECTION DATA/APM CONSTRUCTION DATA/APM BOOK

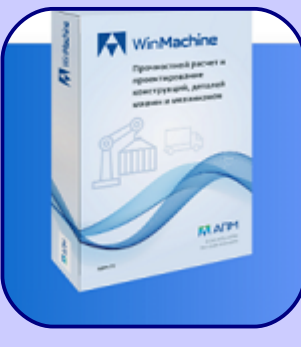

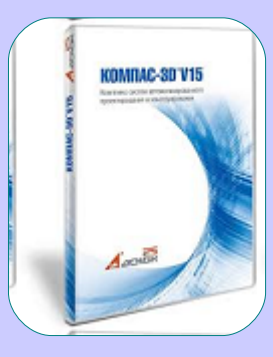

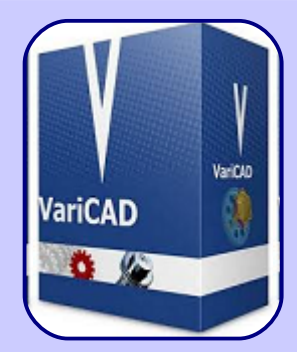

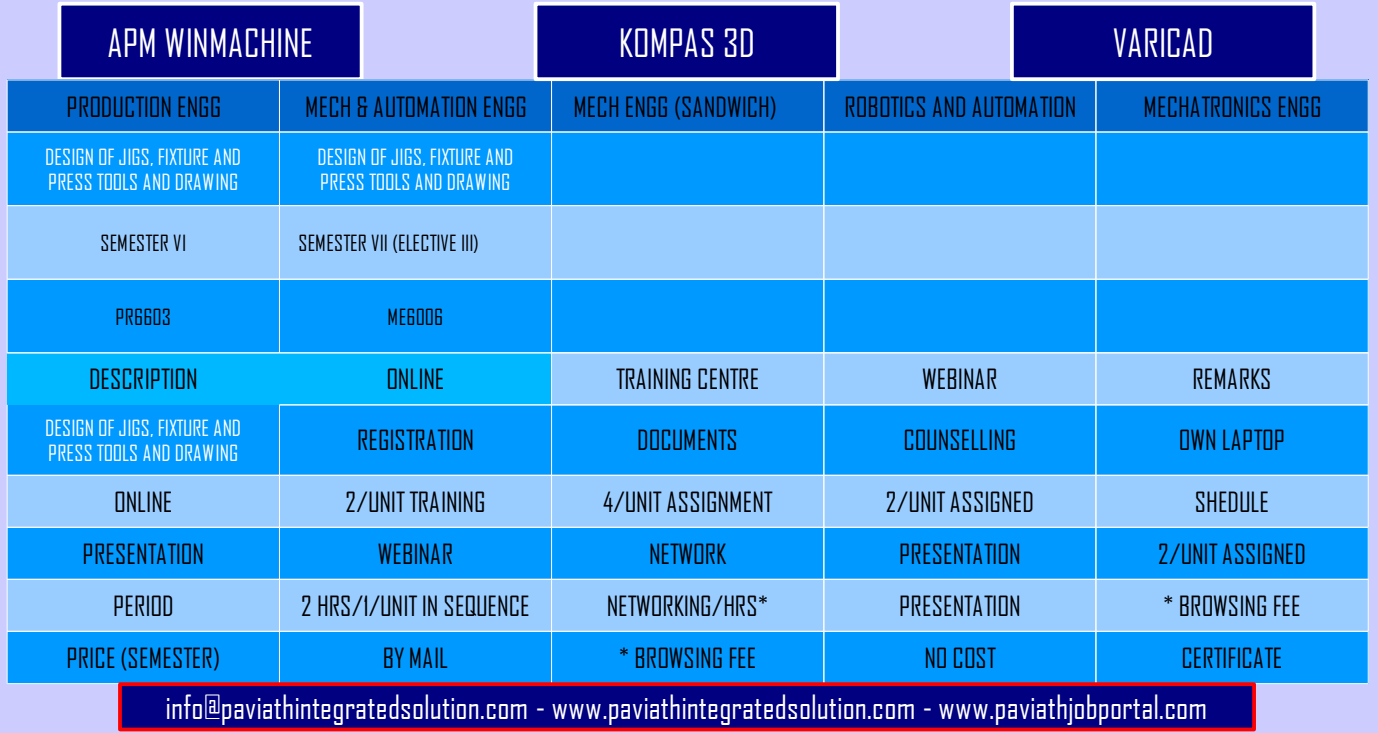